# 2023 年度 Gmail アカウント作成と Google Classroom ガイドライン

# 1.目的

 保護者様への伝達事項、毎週のクラス便りや写真を共有する場として活用。状況に応じてオンライン 保育となった場合の保育の場として利用。

## 2.Gmail アカウントの設定と Google Classroom の開始について

#### 【在園児の方】

・昨年度に使用していたお子さまの Gmail アカウントをそのままお使いください。又は、新しくアカウ ントを設定していただくこともできます。

#### 【新入園児の方】

- ・既にお持ちの Gmail アドレスがある場合は、そちらを利用していただいて構いませんが、担任が お子さんと分かる名前表記に変更をお願いします。不明なお名前の場合は消去の対象となります。・セキュリティー上、一家庭1アカウントのみでお入りください。
- ・Gmail アドレスをお持ちでない場合は、新しくアカウントを作成してください。
- ・クラスルームの初期設定に関して詳細はこちらから→https://youtu.be/nO8S55iZiiM

# 【幼稚園間(ひよこ教室も含む)の兄弟関係】

幼稚園間、または幼稚園とひよこ教室間に兄弟関係がおられる方は、同じ Gmail アカウントをお使いい ただいて構いません。その場合は担任がわかるよう、名前表記に工夫をお願いいたします。

3.各学年のグーグルクラスルームのクラスコード

※指定された日までにクラスコードを使用し、Google Classroom へアクセスしてください。

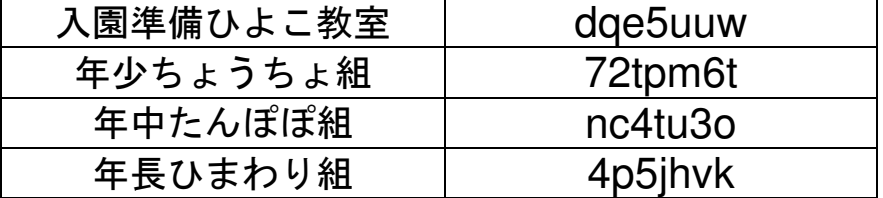

#### 4.Google Classroom に入れない場合

・ご利用の端末で違う Gmail アカウントがログイン状態であると、クラスルームに入れないエラーが発 生します。他の Google アカウントを全てログアウトした後、再度 Classroom にログインしてください。 ・Google Classroom からの Email による通知の設定(Notification)を、オフにしておくことをお薦め します。(操作方法は、上の動画でご確認ください。)

## 5.Google Classroom の利用規定

○クラスコードを幼稚園・学校の教員、保護者以外と情報を共有しない。

○教育活動以外の目的で使用しない。

○保護者から担任に連絡がある場合は従来通り、電話や保護者ページの「お問い合わせ」、又は 連絡帳を通して連絡をお願いします。担任からの連絡は登降園時、又は降園後お電話にて対応します。 ○本校の教職員はセキュリティー問題や肖像権/情報倫理の管理に、万全を期して取り組んでまいり ます。Classroom のコンテンツ(動画や教材)は、西大和学園カリフォルニア校に著作権がございます。 また、授業を行っている教師や参加している子どもたちが映像に写っている場合には、肖像権がござ います。学校から提供された教材や映像を第三者に提供したり共有したりすることは、決して行わな いでください。インターネット上では、残念ながら匿名での他人に対する誹謗中傷やいたずらが起き かねません。本校は全力で未然にそういった問題を防ぐ対策をとっていますが、今一度徹底していた だきたく存じます。万が一、情報倫理を守らない子どもの言動、動画や教材の無断での共有/保存/ 転載が起こった場合は、ご参加をお断りしなければいけなくなってしまいます。